## Support team India

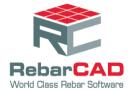

## **Discrepancy In Number Of Bars**

1. Please go to Configuration Centre > Global Configuration > RANGES > RANGENUM-BARSINCVALUE.

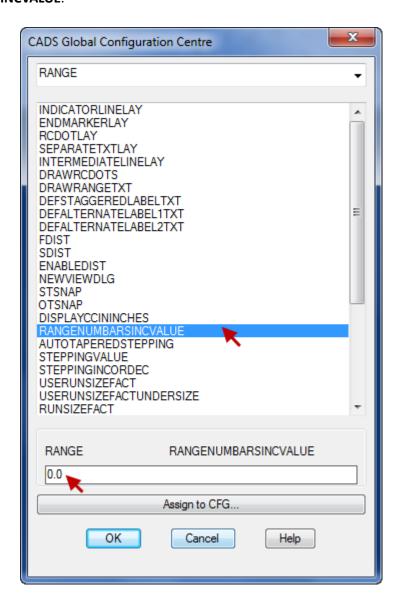

The default value is **0.0**. The value is a factor based on the spacing of bars. When the value is set to **0.5**, the number of bars are not incremented until the length of the range goes beyond **0.5 x Spacing**. For example, if the range length is 1000mm and the spacing is 100, there will be 11 no. of bars. When the value is set to 0.5, the number of bars will not be incremented until the length of the range exceeds 1050mm.